# **POTTICO**

# IL SOFTWARE FRACT: UNO STRUMENTO INTERESSANTE PER L'OTTICO OPTOMETRISTA

#### **A cura di IRSOO, autore: Alessandro Farini**

Recentemente, dato anche il periodo di lockdown provocato dall'emergenza legata al virus COVID-19, molte tesi di optometria hanno dovuto far ricorso a strumentazione che fosse disponibile anche nelle case degli studenti e delle studentesse. Molti hanno dovuto rinunciare ad utilizzare gli ambulatori a causa delle norme anti contagio. Questo problema, come talvolta succede, oltre a creare ovvie difficoltà, ha però anche costretto a ricercare nuove opportunità e ad analizzarle meglio. Per questa ragione può non essere inutile dedicare attenzione a un software disponibile gratuitamente in rete ed utilizzabile con molta semplicità. Il software in questione è il FrACT. Si tratta di un software la cui progettazione fu iniziata nel 1985 da Michael Bach e fu successivamente modificata al fine di migliorare il funzionamento e adattarsi alle innovazioni in campo informatico e optometrico. L'applicazione è gratuitamente disponibile sul web (https://michaelbach.de/fract/download. html) e installabile sul proprio computer, sia con sistema operativo Windows che Mac OSX. Essa permette la valutazione di diverse capacità visive tra cui la sensibilità al contrasto e l'acuità visiva.

Quello che rende l'applicazione assai interessante è il fatto che non si tratta di qualcosa di esclusivamente divertente o puramente indicativo come molte di quelle che si trovano sul web. Basta guardarla più in dettaglio e sottoporla a un'analisi più approfondita per accorgersi che è stata realizzata con molte accortezze che la rendono invece estremamente accurata e degna di uno studio più approfondito.

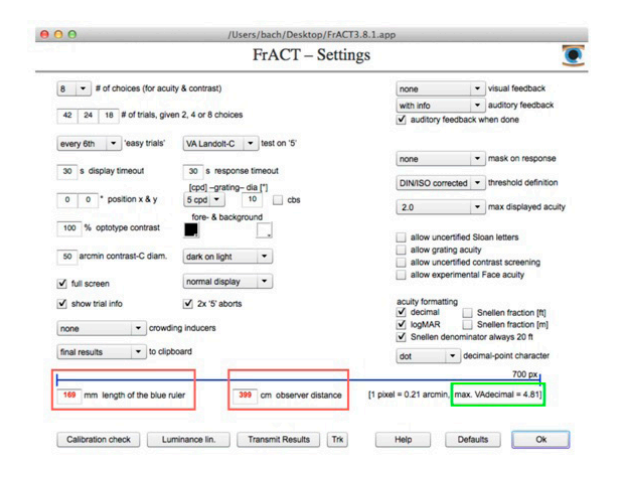

*Figrua 1. Finestra di calibrazione di FrACT: prima di ogni misurazione è bene verificare che i dati siano corretti.*

Per prima cosa è necessario effettuare una calibrazione, cioè assicurarsi che il software presenti esattamente ciò che sta dicendo di esporre a video. Per farlo vi è una apposita finestra (fig. 1).

I due parametri fondamentali sono quelli riquadrati in rosso in fig. 1. Si tratta semplicemente di indicare la lunghezza in millimetri del righello blu. Questo dato è estremamente importante. Infatti il software riconosce automaticamente il numero di pixel che formano il righello blu (nel caso dell'immagine presentata sono 700 pixel) e, se gli diciamo a quanti millimetri corrisponde, può avere la corrispondenza tra pixel e millimetri. In questo modo il software saprà da quanti pixel deve essere formata una lettera affinché sia di una certa dimensione. Il secondo dato è la distanza tra il paziente e lo schermo: lo scopo di questo dato è quello di poter calcolare l'acuità visiva che stiamo valutando quando presentiamo a schermo una lettera di una certa dimensione. Una volta che questi due dati sono stati inseriti, lo sperimentatore non dovrà più preoccuparsi di effettuare scomode conversioni tra dimensioni fisiche delle lettere e acuità visiva: FrACT automaticamente effettuerà questi calcoli.

Un terzo dato interessante è quello riquadrato in verde in fig. 1. Non si tratta in questo caso di un dato che deve essere inserito dallo sperimentatore: il software, in base ai valori precedentemente inseriti calcola la massima acuità visiva che può essere esaminata nelle condizioni sperimentali attuali. Se questo valore è troppo piccolo (ad esempio 0,8, cioè un valore sotto i dieci decimi) l'unica possibilità è quella di allontanare lo schermo dal paziente. Soprattutto se il vostro schermo non ha una elevata risoluzione (la risoluzione è il numero di pixel presenti sul monitor) dovrete probabilmente utilizzare una distanza elevata. Con schermi "tradizionali" non è pensabile di valutare, ad esempio, acuità visive per vicino. Il fatto che la distanza deve essere spesso elevata rende quasi sempre necessario l'utilizzo di una tastiera wireless, in modo che il paziente possa rispondere direttamente.

Nella pagina di calibrazione sono presenti molti altri dati. Uno è il numero di opzioni di fronte a cui è posto il paziente. Pensiamo ad esempio a una C di Landolt: essa può essere presentata a schermo da parte del software con diversi possibili orientamenti (fino ad otto, vedi fig. 2).

# **I'OTTICO**

Lo sperimentatore può scegliere di usare tutte le opzioni, oppure solo quatto (destra, sinistra, alto e basso), o solo due (destra o sinistra). La scelta del numero di opzioni, è, come spesso accade, tema di grandi discussioni quando si deve realizzare un esperimento.

# COUQ OOOO

#### *Figura 2. I possibili orientamenti della C di Landolt che possono essere riprodotti da FrACT.*

Il principale vantaggio di usare il massimo numero di scelte (in questo caso, come detto, otto) è che la probabilità che il paziente indovini tirando semplicemente a caso è molto bassa (naturalmente 1/8). Lo svantaggio principale è che otto opzioni sono assai scomode quando si deve andare a raccogliere la risposta del paziente. Ricordiamoci infatti che in molti casi la risposta sarà fornita tramite una tradizionale tastiera da computer: se indicare quattro direzioni può essere semplice e intuitivo, ad esempio utilizzando i pulsanti frecce presenti su molte tastiere, indicare otto diverse opzioni può essere assai scomodo.

Le probabilità che il paziente si confonda o perda tempo anche solo per ricordarsi quale tasto corrisponda alla giusta risposta crescono considerevolmente. In molte delle situazioni sperimentali in cui personalmente mi sono trovato, quattro opzioni è stata la scelta a cui ho più spesso fatto ricorso, come giusto compromesso tra una bassa probabilità di indovinare la direzione giusta e la facilità di utilizzo.

Subito sotto la riga in alto a sinistra in cui è necessario scegliere il numero di opzioni ("choices"), si deve indicare il numero di prove che saranno sottoposte al soggetto. Come già detto, minore è il numero di opzioni e maggiore

sarà il numero di prove che dovranno essere utilizzate in modo da ridurre l'incidenza del caso. Come si vede il software suggerisce 42 prove nel caso di sole due opzioni, 24 per quattro opzioni e 18 per otto opzioni, ma tutti questi valori sono personalizzabili. Può sembrare troppo basso il numero 24 per una situazione con sole quattro opzioni, ma qui emerge una delle molte raffinatezze di cui Michael Bach ha dotato il suo software. Infatti FrACT utilizza un metodo psicofisico assai interessante, il best PEST ovvero "best parameter estimation by sequential testing". I metodi psicofisici indicano la modalità con cui vengono decisi gli stimoli che sono presentati al soggetto.

È il metodo psicofisico selezionato, ad esempio, a decidere le dimensioni delle lettere che sono via via presentate al soggetto in una misura di acuità visiva. Nel metodo dei limiti, ben noto a tutti gli optometristi, si parte da una lettera grande e la dimensione scende fino a che il soggetto sbaglia. Si parte poi da una lettera molto piccola che aumenta la dimensione fino a che il soggetto non è in grado di riconoscerla. Il metodo best PEST utilizzato da FrACT rappresenta una evoluzione dei tradizionali metodi psicofisici, evitando il rischio di fare molte prove assai lontane dalla soglia, cioè dal valore che vogliamo ricavare. Utilizzando il best PEST il software cerca di individuare sin da subito la soglia in modo da fare prove solo vicino a quel valore. Il funzionamento del metodo best PEST può essere meglio compreso osservando la fig. 3 che mostra come varia la dimensione dello stimolo presentato da FrACT durante una singola sessione dedicata alla misura dell'acuità visiva.

Inizialmente lo stimolo (la nostra C di Landolt) è grande (>1 logMAR) e viene correttamente riconosciuto dal soggetto (il punto rosso indica corretto riconoscimento quando è in corrispondenza di 1, o mancato riconoscimento quando è in corrispondenza dello zero). La difficoltà poi aumenta fino al primo errore, che si ha in occasione della prova numero 5. A questo errore segue un leggero ingrandimento dello stimolo.

Dopo qualche altra prova il software ha individuato l'intervallo di acuità visive in cui dovrebbe ricadere quella del soggetto in esame e presenta solo stimoli compresi in tale intervallo. Gli stimoli di dimensioni maggiori rispetto a quelli del suddetto intervallo, e presentati nelle prove 12, 18, 24, 30, rappresentano dei "free trials", cioè delle prove semplici

### **POTICO**

che sono presentate con l'unico scopo di far mantenere la motivazione al soggetto, che potrebbe stancarsi dovendo effettuare solo prove vicine alla soglia e quindi impegnative.

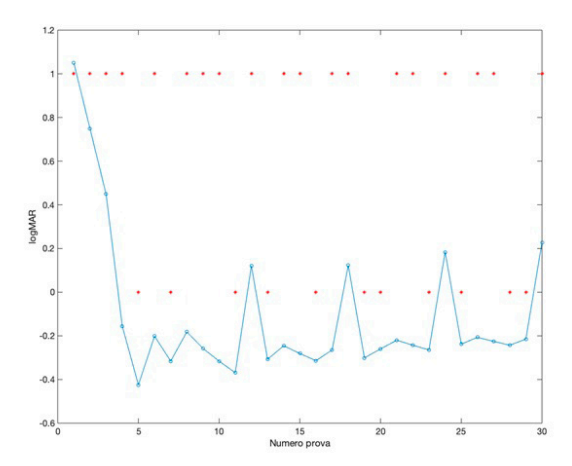

*Figura 3. Esempio di funzionamento del metodo psicofisico best PEST durante un esperimento dedicato a misurare l'acuità visiva. Sull'asse delle ascisse è riportato il numero progressivo della prova (in totale trenta), sull'asse delle ordinate l'acuità visiva espressa in logMAR. La figura è spiegata nel testo.*

Come si vede lo schermo di calibrazione (fig. 1) presenta moltissime altre possibili scelte e lo sperimentatore dovrebbe dedicare attenzione ad ognuna di quelle selezioni prima di decidere di iniziare le vere e proprie prove sperimentali. Ad esempio, in alto a destra il software permette di scegliere se far capire, con un segnale visivo o sonoro, al paziente se il suo tentativo è stato corretto o meno.

Non è una scelta da prendere alla leggera: se infatti da un lato la presenza di un segnale che faccia capire la correttezza del tentativo può essere assai utile a mantenere la motivazione del soggetto (entra in gioco un fattore di "gara" a cui tutti noi siamo più o meno sensibili), questo però facilita il compito perché offre un riferimento sicuro. Offrire o meno un feedback, cioè un'indicazione sulla correttezza, cambia sicuramente il risultato finale che otterremo dall'esperimento.

Alla fine della sessione sperimentale, FrACT ci fornisce a schermo la sua stima del valore della soglia che sta calcolando, così come è stata calcolata dal metodo best PEST. Ma è interessante notare che lo sperimentatore può avere accesso a molti più dati: è infatti possibile salvare i dati relativi ad ognuna delle prove effettuate. Possiamo così sapere, ad esempio nel caso dell'acuità visiva misurata con le C di Landolt, le dimensioni di ogni stimolo presentato, la direzione che è stata utilizzata e la corrispondente risposta del paziente ed anche il tempo necessario al paziente per rispondere. Queste prime indicazioni sono già sufficienti per consentire a molti lettori di provare a condurre direttamente alcune prove. Infatti il miglior modo per imparare a utilizzare un software è quello di provarlo, utilizzandolo per qualcosa che interessa o, meglio ancora, confrontandolo con tecniche che un optometrista già usa e padroneggia.

Uno dei principali punti di forza di FrACT è sicuramente il fatto che iniziare ad utilizzarlo è assai semplice, non serve dover essere esperti di un linguaggio di programmazione come Matlab o Python per muovere i primi passi. Ma semplicità in questo caso non vuole dire banalità o superficialità, dato che molte sono le opportunità di personalizzazione che il software offre.

Bisogna aggiungere che FrACT permette anche di effettuare buone misure per la sensibilità al contrasto. In fig. 4 è possibile vedere un confronto tra i valori di contrasto dichiarati da FrACT e quelli effettivamente misurati grazie ai luminanzometri disponibili presso l'IRSOO.

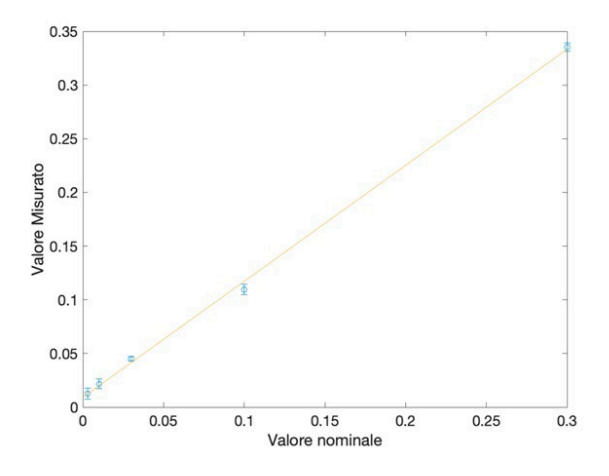

*Figura 4. Valori del contrasto degli stimoli presenti sul monitor misurato con il luminanzometro (valore misurato) in funzione dei valori del contrasto che FrACT intende presentare (valore nominale). La linea gialla è la miglior retta passante per i punti.*

Questo ottimo controllo del contrasto ha permesso di realizzare interessanti misure dedicate al contrasto di soglia, cioè al minimo contrasto percepibile. Come si può vedere in fig. 5, abbiamo notato come alcune lenti filtranti possono migliorare la percezione del contrasto, anche se i dati per essere statisticamente significativi dovranno essere approfonditi, acquisendo un numero maggiore di pazienti.

letteratura. Infatti (fig. 7) un diagramma di Bland Altman mostra un bias (che è il valore medio della differenza) negativo. Dato che i valori di acuità visiva in questo esperimento sono stati espressi in LogMAR, questo significa che un soggetto ha una migliore acuità visiva quando lo stimolo non è circondato da alcuna cornice, rispetto a quando una cornice quadrata avvolge lo stimolo.

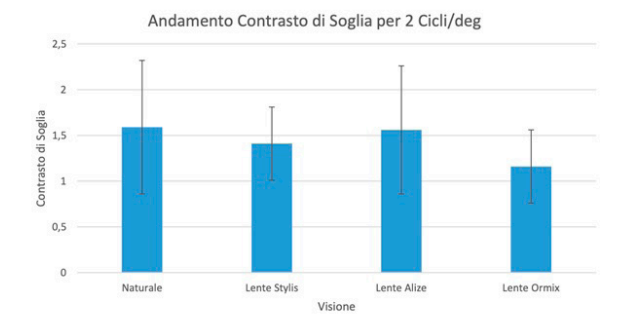

Figura 5. Contrasto di soglia (più basso è il valore, migliore è la percezione *del contrasto) per uno reticolo di due cicli per grado. Il valore è espresso per un soggetto che non usava nessuna lente (naturale) e quando il soggetto indossava tre diversi tipi di lenti filtranti.* 

Un altro esperimento svolto utilizzando FrACT ha sfruttato la possibilità di creare stimoli che abbiano un contorno (fig. 6) che rende più difficile il loro riconoscimento, probabilmente per un fenomeno noto come "crowding".

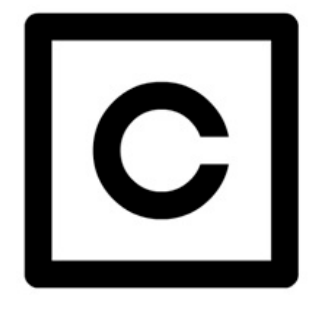

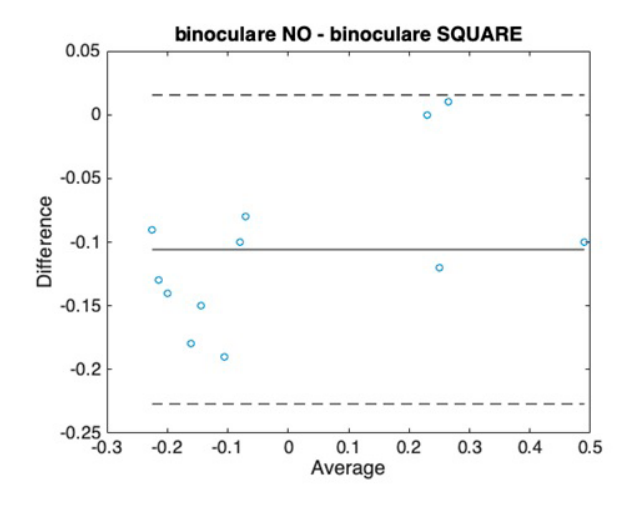

*Figura 7. Diagramma di Bland Altman per la differenza tra le misure di acuità visiva espresse in LogMAR per lo stimolo senza e con cornice quadrata in funzione della media delle stesse due misure.*

Recentemente FrACT è stato utilizzato anche per stimare l'influenza dell'abbagliamento sull'acuità visiva e sulla percezione del contrasto. Inoltre il programma si è rivelato anche assai utile durante il periodo di lockdown, per far svolgere tirocini e esercitazioni agli studenti che erano bloccati nelle loro case.

*Figura 6. Una C di Landolt con attorno un quadrato che ne rende più impegnativo il riconoscimento.*

In questo caso i risultati hanno confermato quanto noto in

# **I'OTICO**

# OCCHIO SECCO E CONDIZIONI OCULARI NEL PASSAGGIO DAL TABACCO ALLE E-CIG

#### **A cura di IRSOO, autore: Lorenzo Fossetti**

#### **Introduzione**

Il consumo di tabacco è globalmente riconosciuto come uno dei maggiori fattori di rischio per lo sviluppo di un gran numero di condizioni avverse, nonché come una causa di elevata mortalità<sup>1</sup>. Tra le condizioni maggiormente associate al fumo troviamo indubbiamente il cancro, ma anche malattie cardiovascolari2 e, tra le altre cose, moltissime patologie oculari3 . Nel 2019 l'OMS ha stimato che circa il 19,2% della popolazione adulta di tutto il mondo fuma tabacco regolarmente, con una enorme prevalenza (addirittura il 35% della popolazione) in nazioni produttrici di tabacco come la Grecia<sup>1</sup>. Lo stesso organismo afferma che "il fumo di tabacco è una delle maggiori minacce alla salute pubblica che il mondo abbia mai affrontato, e che a causa di esso muoiono nel mondo oltre 8 milioni di persone all'anno. Più di 7 milioni di questi decessi sono il risultato dell'uso diretto del tabacco, mentre circa 1,2 milioni sono il risultato dell'esposizione di non fumatori al fumo passivo".

Negli ultimi anni però, l'attenzione dell'OMS si è portata anche sull'esame delle alternative ritenute più sane del tabacco: le sigarette elettroniche. L'assenza di tabacco e dei prodotti che derivano dalla sua combustione, notoriamente tossici, lascia presupporre che utilizzare questi dispositivi elettronici possa essere decisamente più sano che fumare sigarette convenzionali. Nonostante la popolarità crescente di dispositivi elettronici per "svapo", come viene definita la pratica di utilizzare sigarette elettroniche, non ci sono ancora molti dati sull'utilizzo di tali strumenti, pertanto la loro presunta sicurezza è ancora dibattuta<sup>4</sup>. Nella speranza di fare chiarezza sugli effetti di questi vizi sul sistema oculare, alcuni ricercatori dell'Università di Padras, in Grecia, hanno eseguito una review degli studi finora condotti sull'argomento, pubblicata a Giugno 2020 su Contact Lens & Anterior Eye<sup>5</sup>.

#### **Sigarette convenzionali contro sigarette elettroniche**

La review cita innanzitutto gli innumerevoli studi che spiegano come i metalli pesanti e le altre sostanze tossiche contenute nel tabacco o prodotte dalla sua combustione influenzino sostanzialmente ogni singolo organo del corpo umano6, causando danni al sistema circolatorio ed a quello riproduttivo<sup>7</sup>, scompensi nei livelli di colesterolo e trigliceridi<sup>8</sup>, infiammazioni e danni ai tessuti ed al sistema immunitario<sup>9</sup>.

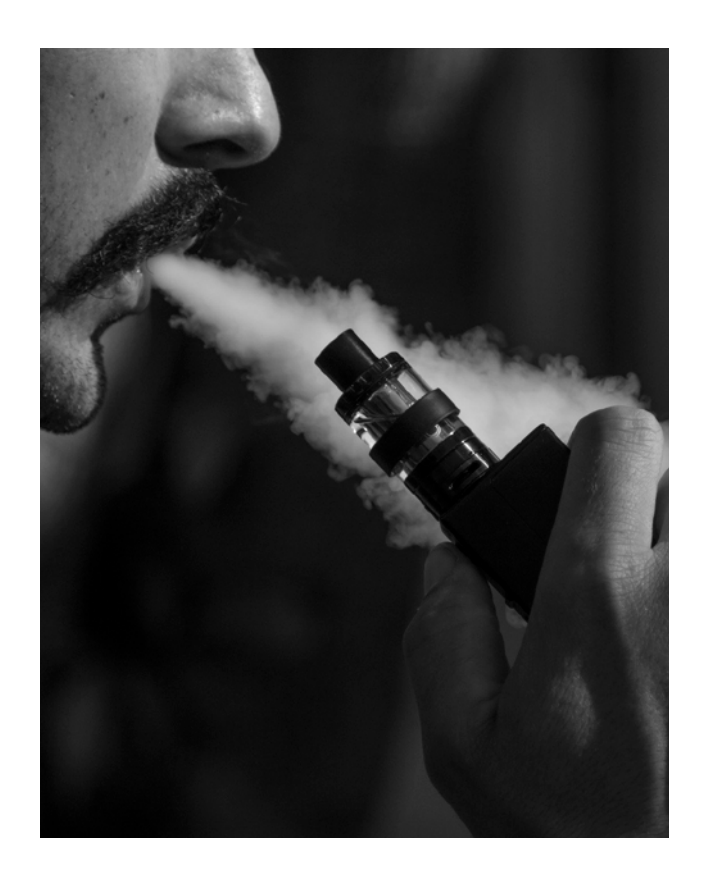

Spiega anche però che la nicotina, la sostanza contenuta nel tabacco che genera assuefazione portando il fumatore a voler continuare a consumare sigarette, non sembra apportare danni all'organismo – anche se i suoi effetti a lungo termine vengono ad oggi ancora studiati. Ed è anche per questo che le sigarette elettroniche, che possono veicolare nicotina aiutando i fumatori a passare dal tabacco ad un sistema idealmente più sano, sono così popolari: la presenza dell'agente assuefacente che minimizza i problemi legati al passaggio e la gestualità estremamente simile a quella a cui si è abituati, i fumatori non trovano grosse difficoltà a passare da un sistema all'altro<sup>10</sup>.

La presenza di alcune sostanze tossiche anche nelle sigarette elettroniche<sup>11</sup>, per quanto ridotta in quantità e gravità rispetto a quella del tabacco<sup>12</sup>, non può essere trascurata, e infatti alcuni studi stanno cercando di esaminare se vi siano dei rischi dovuti allo svapo<sup>13,14</sup>.

#### **Gli effetti sul sistema visivo**

Gli effetti del fumo tradizionale sull'occhio e sul sistema visivo in generale sono ormai abbastanza chiari: l'inalazione

# **POTTICO**

di fumo attivo e passivo è un fattore di rischio di un grande quantitativo di patologie oculari<sup>15</sup>. occhio secco<sup>16,17</sup>, neuropatie ischemiche oculari, degenerazione maculare legata all'età (DMLE), glaucoma<sup>18,19</sup>, cataratta<sup>20</sup> e retinopatia diabetica sono tutte patologie che, seppure siano dovute ad altri fattori, possono essere fortemente aiutate dal fumo. Una curiosità riguarda il fatto che l'informazione pubblica sui fattori di rischio e sulle probabilità che il fumo danneggi gli occhi sembra essere molto meno diffusa rispetto a quella riguardante patologie non oculari<sup>21</sup>.

Considerando che la DMLE e il glaucoma sono tra le principali cause di ipovisione e cecità in tutto il mondo<sup>22,23</sup>, gli effetti del fumo non sono certo da sottovalutare. Inoltre, pare che nei portatori di lenti a contatto che sono anche fumatori siano più alti i rischi di irritazione<sup>24</sup> ed occhio secco. Alcuni studi poi suggeriscono che fumare moltiplichi il rischio di sviluppare una cheratite microbica<sup>25</sup> o infiltrati corneali. Molti meno sono gli studi riguardanti le conseguenze dell'utilizzo di sigarette elettroniche. I pochi realizzati hanno esaminato principalmente il loro effetto sul sistema respiratorio<sup>26</sup> piuttosto che su quello visivo.

E' indubbiamente più complicato ottenere dati su questo nuovo vizio, a causa di una regolazione molto meno ferrea di quella che viene tenuta per le sigarette tradizionali<sup>27</sup>, ed attualmente la ricerca si è soffermata principalmente, per quanto riguarda il collegamento tra svapo e salute oculare, sull'effetto che le sigarette elettroniche possono avere nello sviluppo della cataratta.

Il risultato di tali studi, comunque, sembra essere piuttosto controverso: da una parte sembra che in effetti le sigarette elettroniche contengano una concentrazione minima di sostanze potenzialmente tossiche, paragonabile a quella di alcuni medicinali28, dall'altra è stato mostrato che sono capaci di indurre stress ossidativo, per alcuni tipi di cellule, molto più facilmente di quanto non faccia il tabacco<sup>29,30</sup>. Allo stato dell'arte la connessione tra cataratta e stress ossidativo è ancora controversa<sup>31,32</sup>, e questo tema necessita di ulteriori studi per fare chiarezza.

Oltre agli studi sulla cataratta, comunque, ve ne sono stati alcuni riguardanti altre condizioni, che sembrano aver dimostrato come l'esposizione al glicol propilene, una componente del liquido usato nelle sigarette elettroniche<sup>33</sup>, può causare irritazione oculare<sup>34</sup>. Altro tema interessante sarebbe quello dell'occhio secco: la possibilità che anche l'uso delle sigarette elettroniche porti a sviluppare occhio secco è considerata plausibile, ma necessiterebbe di ulteriori ricerche35.

#### **Conclusioni**

La letteratura riguardante gli effetti delle sigarette elettroniche è estremamente limitata, e non è attualmente possibile provare un collegamento, per quanto sia stato suggerito, con glaucoma, DMLE ed altre simili gravi patologie oculari, che sembrano invece avere un rapporto decisamente più stretto con il consumo di sigarette tradizionali.

Lo svapo sembrerebbe più probabilmente possibile causa di irritazioni e secchezza oculare, nonché un fattore di rischio per lo sviluppo della cataratta: comunque nessuna causalità certa è ancora stata dimostrata. Ad oggi non abbiamo evidenze scientifiche dell'effettiva sicurezza dell'uso di sigarette elettroniche; per il momento sembra che questa pratica possa essere meno nociva rispetto a quella del fumo tradizionale.

#### **Bibliografia**

*1. WHO. WHO report on the global tobacco epidemic 2019. Google Sch. 2019.*

*2. Erhardt L. Cigarette smoking: An undertreated risk factor for cardiovascular disease. Atherosclerosis. 2009;205(1):23-32. doi:10.1016/j. atherosclerosis.2009.01.007.*

*3. Cheng AC, Pang CP, Leung AT, Chua JK, Fan DS, Lam DS. The association between cigarette smoking and ocular diseases. Hong Kong Med J. 2000;6(2):195-202.*

*4. Lam DCL, Nana A, Eastwood PR. Electronic cigarettes: "Vaping" has unproven benefits and potential harm. Respirology. 2014;19(7):945-947. doi:10.1111/resp.12374.*

*5. Makrynioti D, Zagoriti Z, Koutsojannis C, Morgan PB, Lagoumintzis G. Ocular conditions and dry eye due to traditional and new forms of smoking: A review. Contact Lens Anterior Eye. 2020;43(3):277-284.*

*6. Matsumoto Y, Dogru M, Goto E, et al. Alterations of the tear film and ocular surface health in chronic smokers. Eye. 2008;22(7):961-968. doi:10.1038/ eye.2008.78.*

*7. Service USPH. How tobacco smoke causes disease: the biology and behavioral basis for smoking-attributable disease: a report of the Surgeon General. 2010.*

*8. Haj Mouhamed D, Ezzaher A, Neffati F, Gaha L, Douki W, Najjar MF. Association between cigarette smoking and dyslipidemia. Immuno-*

### **POTICC**

*Analyse Biol Spec. 2013;28(4):195-200. doi:10.1016/j.immbio.2013.03.004.*

*9. Costenbader KH, Karlson EW. Cigarette smoking and autoimmune disease: What can we learn from epidemiology? Lupus. 2006;15(11):737-745. doi:10.1177/0961203306069344.*

*10. Farsalinos KE, Poulas K, Voudris V, Le Houezec J. Electronic cigarette use in the European Union: analysis of a representative sample of 27 460 Europeans from 28 countries. Addiction. 2016;111(11):2032-2040. doi:10.1111/add.13506.*

*11. Hughes A, Hendrickson RG. An epidemiologic and clinical description of e-cigarette toxicity. Clin Toxicol. 2019;57(4):287-293. doi:10.1080/ 15563650.2018.1510503.*

*12. Simonavicius E, McNeill A, Shahab L, Brose LS. Heat-not-burn tobacco products: A systematic literature review. Tob Control. 2019;28(5):582- 594. doi:10.1136/tobaccocontrol-2018-054419.*

*13. Hajek P, Etter JF, Benowitz N, Eissenberg T, Mcrobbie H. Electronic cigarettes: Review of use, content, safety, effects on smokers and potential for harm and benefit. Addiction. 2014;109(11):1801-1810. doi:10.1111/add.12659.*

*14. Caponnetto P, Campagna D, Cibella F, et al. EffiCiency and Safety of an eLectronic cigAreTte (ECLAT) as Tobacco Cigarettes Substitute: A Prospective 12-Month Randomized Control Design Study. Le Foll B, ed. PLoS One. 2013;8(6):e66317. doi:10.1371/journal.pone.0066317.*

*15. Galor A, Lee DJ. Effects of smoking on ocular health. Curr Opin Ophthalmol. 2011;22(6):477-482. doi:10.1097/ICU.0b013e32834bbe7a.*

*16. Xu L, Zhang W, Zhu XY, Suo T, Fun XQ, Fu Y. Smoking and the risk of dry eye: A meta-analysis. Int J Ophthalmol. 2016;9(10):1480-1486. doi:10.18240/ ijo.2016.10.19.*

*17. Lee SY, Petznick A, Tong L. Associations of systemic diseases, smoking and contact lens wear with severity of dry eye. Ophthalmic Physiol Opt. 2012;32(6):518-526. doi:10.1111/j.1475-1313.2012.00931.x.*

*18. Kawada T. Re: The effect of smoking on the risk of primary openangle glaucoma: an updated meta-analysis of six observational studies. Public Health. 2017;147:153. doi:10.1016/j.puhe.2017.01.017.*

*19. Edwards R, Thornton J, Ajit R, … RH-J of, 2008 undefined. Cigarette smoking and primary open angle glaucoma: a systematic review. journals. lww.com. https://journals.lww.com/glaucomajournal/Fulltext/2008/10000/ Lowering\_Intraocular\_Pressure\_to\_Minimize\_Glaucoma.9.aspx. Accessed July 19, 2020.*

*20. Kelly SP, Thornton J, Edwards R, Sahu A, Harrison R. Smoking and cataract: Review of causal association. J Cataract Refract Surg. 2005;31(12):2395-2404. doi:10.1016/j.jcrs.2005.06.039.*

*21. West SK, Rosenthal FS, Bressler NM, et al. Exposure to sunlight and other risk factors for age-related macular degeneration. Arch Ophthalmol. 1989;107(6):875-879. http://www.ncbi.nlm.nih.gov/pubmed/2786410.*

*22. Muñoz B, West SK, Rubin GS, et al. Causes of blindness and visual impairment in a population of older Americans: The Salisbury eye evaluation study. Arch Ophthalmol. 2000;118(6):819-825. doi:10.1001/archopht.118.6.819.*

*23. Thylefors B, Negrel AD, Pararajasegaram R, Dadzie KY. Global data on blindness. Bull World Health Organ. 1995;73(1):115-121.*

*24. Radford CF, Minassian D, Dart JKG, Stapleton F, Verma S. Risk Factors for Nonulcerative Contact Lens Complications in an Ophthalmic Accident and Emergency Department. A Case-Control Study. Ophthalmology. 2009;116(3):385-392. doi:10.1016/j.ophtha.2008.09.053.*

*25. Becmeur PH, Abry F, Bourcier T, Meyer N, Sauer A. Risk factors for contact lens-related microbial keratitis: A multicenter case-control study. J Fr Ophtalmol. 2017;40(3):224-231. doi:10.1016/j.jfo.2016.10.008.*

*26. Brożek G, Jankowski M, reports JZ-S, 2019 undefined. Acute respiratory responses to the use of e-cigarette: an intervention study. nature. com. https://www.nature.com/articles/s41598-019-43324-1. Accessed July 19, 2020.*

*27. Brown CJ, Cheng JM. Electronic cigarettes: Product characterization and design considerations. Tob Control. 2014;23(SUPPL. 2). doi:10.1136/tobaccocontrol-2013-051476.*

*28. McNeil A, Brose L, England RC-… H, 2015 undefined. E-cigarettes: an evidence update. A report commissioned by Public Health England. tobacco.cleartheair.org.hk. http://tobacco.cleartheair.org.hk/wp-content/ uploads/2015/08/PHE-e-cig-review-summary-Aug-2015.pdf. Accessed July 19, 2020.*

*29. Cai H, Wang C. Graphical review: The redox dark side of e-cigarettes; exposure to oxidants and public health concerns. Redox Biol. 2017;13:402-406. doi:10.1016/j.redox.2017.05.013.*

*30. Ganapathy V, Manyanga J, Brame L, et al. Electronic cigarette aerosols suppress cellular antioxidant defenses and induce significant oxidative DNA damage. PLoS One. 2017;12(5). doi:10.1371/journal.pone.0177780. 31. Kisic B, Miric D, Zoric L, … AI-O medicine and, 2012 undefined. Antioxidant capacity of lenses with age-related cataract. hindawi.com. https:// www.hindawi.com/journals/omcl/2012/467130/abs/. Accessed July 19, 2020.*

*32. Donma O, Yorulmaz EÖ, Pekel H, Suyugül N. Blood and lens lipid peroxidation and antioxidant status in normal individuals, senile and diabetic cataractous patients. Curr Eye Res. 2002;25(1):9-16. doi:10.1076/ ceyr.25.1.9.9960.*

*33. Mubarak MA El, Danika C, Vlachos NS, Farsalinos K, Poulas K, Sivolapenko G. Development and validation of analytical methodology for*  the quantification of aldehydes in e-cigarette aerosols using UHPLC-UV. 2018. *doi:10.1016/j.fct.2018.04.021.*

*34. Wieslander G, Norbäck D, Lindgren T. Experimental exposure to propylene glycol mist in aviation emergency training: acute ocular and respiratory eVects. oem.bmj.com. doi:10.1136/oem.58.10.649.*

*35. Md Isa NA, Koh PY, Doraj P. The Tear Function in Electronic Cigarette Smokers. Optom Vis Sci. 2019;96(9):678-685. doi:10.1097/ OPX.0000000000001422.*

# CORSO DI **OPTOMETRIA** PER LAVORATORI A VINCI E A PADOVA

### **50 ANNI**  DI FORMAZIONE DI QUALITA'

**affidati alla prima e più longeva scuola italiana di ottica e optometria**

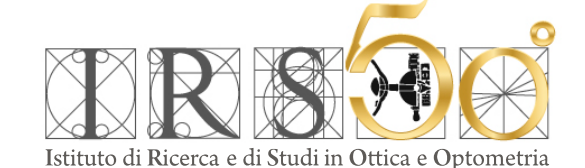

Organizzazione didattica ottimizzata per facilitare l'integrazione dello studio con l'attività lavorativa. Lezioni domenica e lunedì distribuite in due anni.

# **UNA FORMAZIONE INNOVATIVA**

APPRENDIMENTO MISTO (blended learning): formazione classica in aula, formazione a distanza (FAD) per ridurre gli spostamenti, e una robusta attività di pratica optometrica e di lenti a contatto svolta nella sede IRSOO, per beneficiare della dovizia di strumenti e di spazi dedicati.

### MEGLIO VEDERE CHE CREDERE! **VIENI A VEDERE**

# OPEN DAY IN SEDE OPPURE ONLINE

le date su WWW.IRSOO.IT fissa un appuntamento

**Tel. 0571 567923 - cell. 345 6743218 info@irsoo.it | www.irsoo.it**